## PhotoshopCS3

PhotoshopCS3

- 13 ISBN 9787109137981
- 10 ISBN 7109137988

出版时间:2009-5

页数:292

版权说明:本站所提供下载的PDF图书仅提供预览和简介以及在线试读,请支持正版图书。

www.tushu000.com

 $21$  Photoshop CS3 Photoshop CS4 Photoshop the state of the PhotoshopCS3 and the PhotoshopCS3 and  $\sim$ 

Image Ready

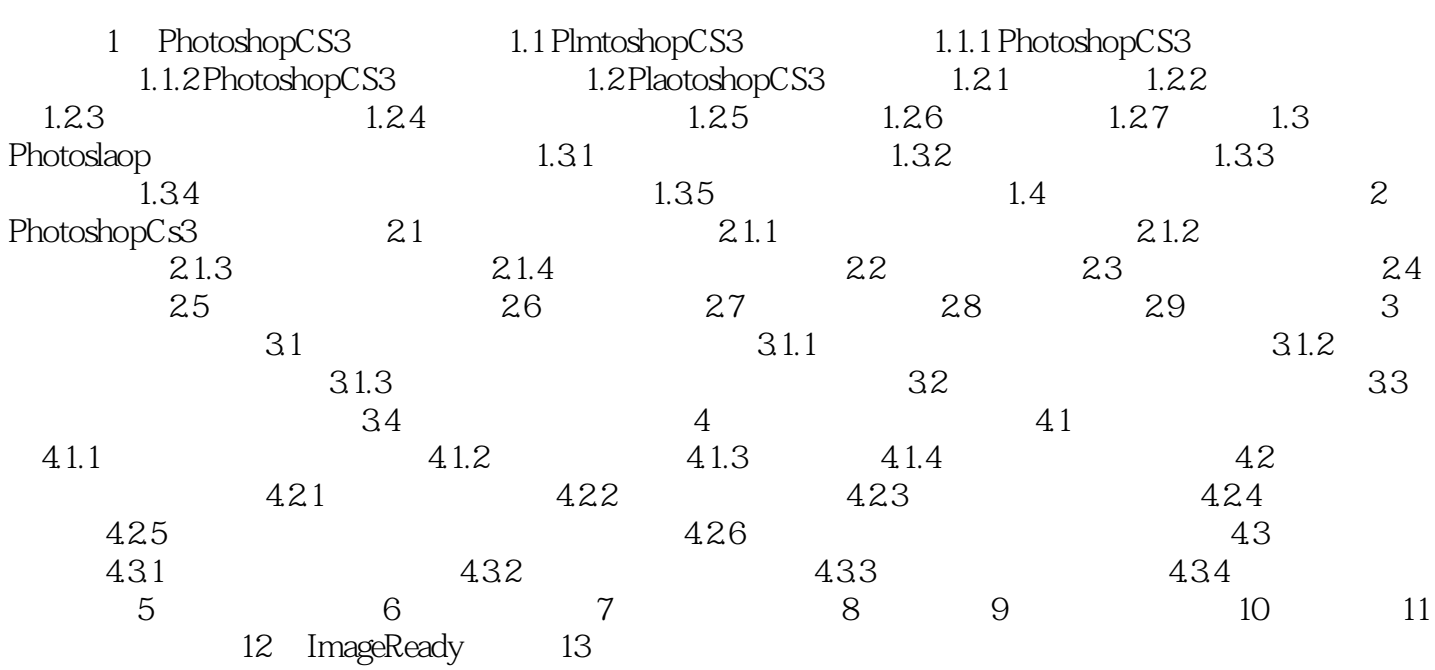

## PhotoshopCS3

本站所提供下载的PDF图书仅提供预览和简介,请支持正版图书。

:www.tushu000.com